# *PA193 - Secure coding principles and practices*

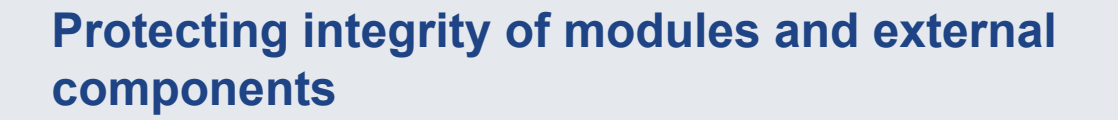

Petr Švenda svenda@fi.muni.cz

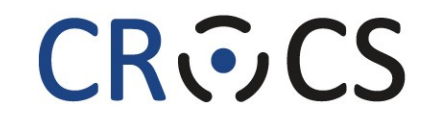

Centre for Research on **Cryptography and Security** 

www.fi.muni.cz/crocs

#### **Overview**

- Lecture:
	- dynamic libraries, forging, protection
	- code signing
	- temporary files
	- protections in whitebox attacker model
- Labs
	- Projects defense

# **PROBLEM**

**3** PA193 | Integrity of modules

www.fi.muni.cz/crocs

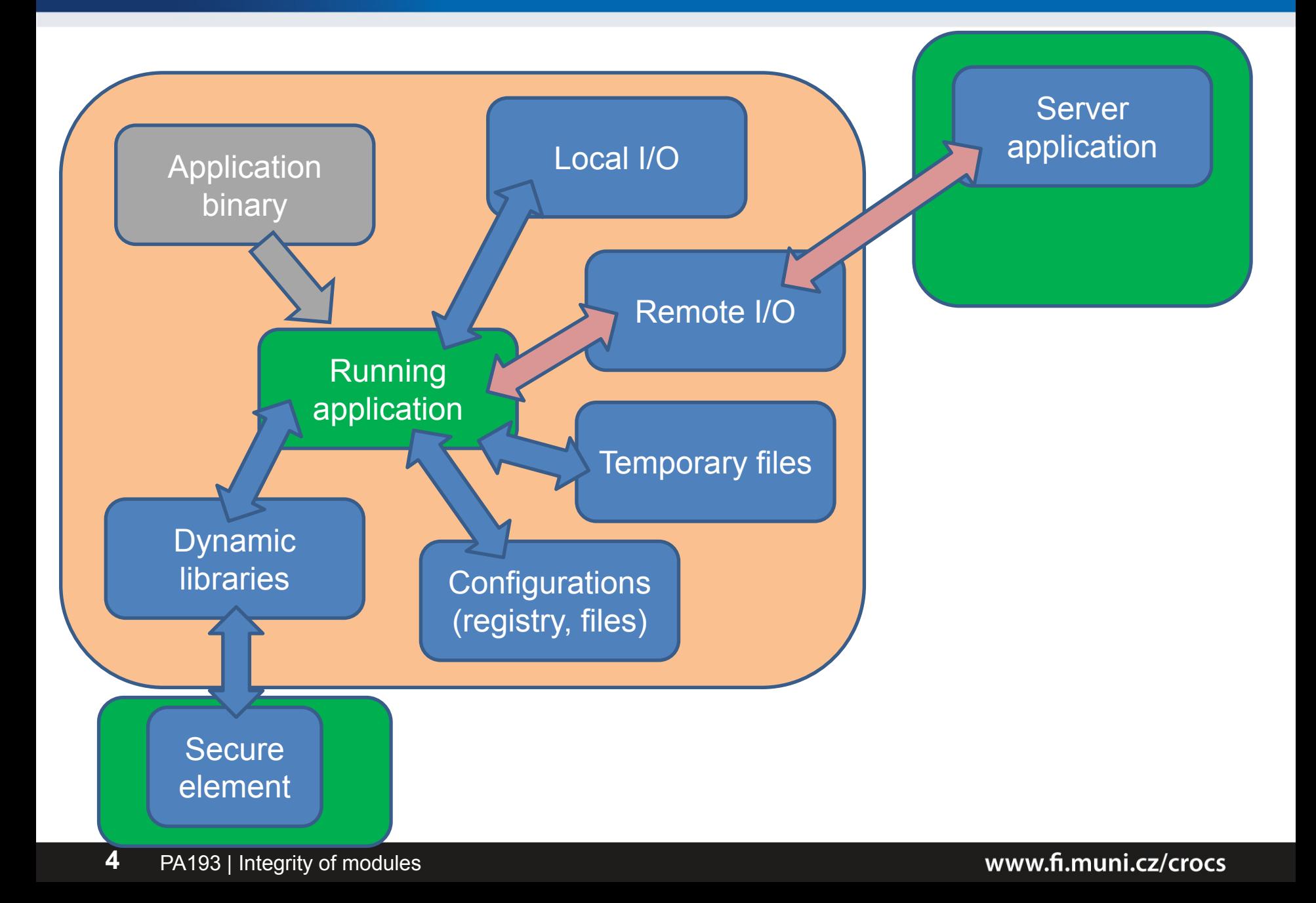

# **DYNAMIC LIBRARIES**

**5** PA193 | Integrity of modules

www.fi.muni.cz/crocs

# **Dynamic library usage (Windows)**

- Static linking
	- *library*.lib added to dependencies
- Run-time dynamic linking
	- controllable run-time search for dynamic library
	- developer can control and respond on (un)available lib
	- LoadLibrary(*path*) & FreeLibrary(*hLib*)
- Run-time search for specific function
	- GetProcAddress(*hLib, "function\_name"*)
	- cast to target function prototype (later)

# **Default order of directory search for DLL**

- 1. The directory from which the application loaded
	- "application directory"
- 2. The system directory
- 3. The 16-bit system directory
- 4. The Windows directory
- 5. The current directory
- 6. The directories that are listed in the PATH environment variable
- Safe DLL search mode place current directory to 5.

### **DLL preloading attack**

- Called DLL preloading or binary planting attack
- 1. Attacker obtains write access to one directory in search list
- 2. Attacker places malicious DLL here
- 3. If application will not find DLL in directories searched before, attacker's DLL gets loaded
- 4. Malicious code is executed with application privileges

### **How to execute man-in-the-middle for dll**

- Application wants to load dynamic library
	- according to specified name, e.g., winscard.dll
	- e.g. via LoadLibrary("winscard.dll") call
- Create dynamic library ("stub") with the same name and the same set of exported functions
- Move stub DLL into directory where application looks first for requested DLL
	- stub is loaded instead of original
	- application will call stub function instead
- When given function from stub is called, pass input arguments to the original DLL and return response
	- or modify, log, delay, block...

# **Example: APDUPlay**

- Dynamic library for interception and manipulation of communication with smart cards
	- winscard.dll, APDU-based communication
	- <http://www.fi.muni.cz/~xsvenda/apduinspect.html>
- What you can achieve:
	- log input/output APDU commands (including keys, PINs...)
	- manipulate APDUs content according to predefined rules
		- e.g., return OK even when verification fails
		- e.g., simulate presence of reader / smart card
	- reverse engineer protocol used based on communication
	- redirect communication to other computer via socket

### **Let's write own winscard.dll (PC/SC)**

*based on ApduView utility (by Fernandes)*

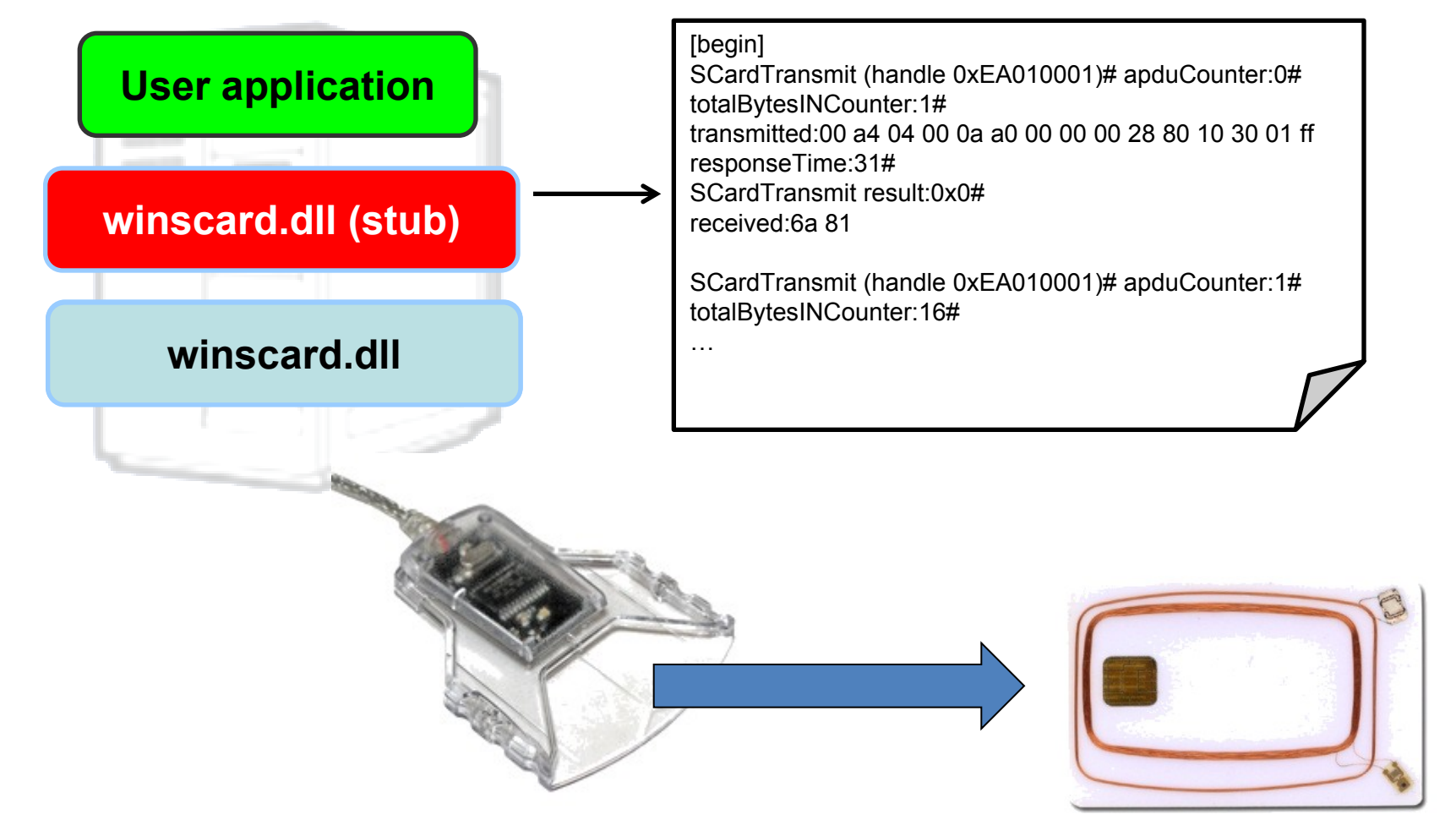

### **How to load proper library?**

- 1. Use fully qualified path to load library (LoadLibrary)
- 2. Dynamic-Link Library Redirection
	- <https://tinyurl.com/chy5wum>
	- redirection file is created in application directory
	- $-$  *App* name.local (e.g., explorer.exe  $\rightarrow$  explorer.exe.local)
		- (content of file is ignored)
	- application directory is searched first for the target DLL
	- good practice to install application DLLs in its directory
		- will not overwrite other versions of same DLL
	- (will not work if application has manifest)

...

# **How to load proper library? (2)**

- 3. Application manifest
	- XML file with various application configurations
	- including versions and hash (SHA-1) of required DLLs
	- when required DLL is loaded, hash is checked
	- <https://tinyurl.com/b2dz8u9>

```
<?xml version="1.0" encoding="UTF-8" standalone="yes"?>
<assembly xmlns="urn:schemas-microsoft-com:asm.v1" manifestVersion="1.0">
```
 <file name="bar.dll" hash="ac72753e5bb20446d88a48c8f0aaae769a962338" hashalg="SHA1"/> <file name="foo.dll" hash="a7312a1f6cfb46433001e0540458de60adcd5ec5" hashalg="SHA1"> ...

### **Security implications of dynamic libraries**

- Library can be forged and exchanged
- Library-in-the-middle attack easy
	- data flow logging
	- input/output manipulation
- Library outputs can be less checked then user inputs
	- feeling that library is my "internal" stuff and should play by "my" rules
- Library function call can be behind logical access controls

### **References**

- Dynamic-Link Library Security
	- [http://msdn.microsoft.com/en](http://msdn.microsoft.com/en-us/library/windows/desktop/ff919712(v=vs.85).aspx)[us/library/windows/desktop/ff919712%28v=vs.85%29.aspx](http://msdn.microsoft.com/en-us/library/windows/desktop/ff919712(v=vs.85).aspx)
- Assembly manifests
	- [http://msdn.microsoft.com/en](http://msdn.microsoft.com/en-us/library/aa374219(v=vs.85).aspx)[us/library/aa374219%28v=vs.85%29.aspx](http://msdn.microsoft.com/en-us/library/aa374219(v=vs.85).aspx)
- Assembly signing example
	- [http://msdn.microsoft.com/en](http://msdn.microsoft.com/en-us/library/aa374228(v=vs.85).aspx)[us/library/aa374228%28v=vs.85%29.aspx](http://msdn.microsoft.com/en-us/library/aa374228(v=vs.85).aspx)

# **CODE SIGNING**

**17** PA193 | Integrity of modules

www.fi.muni.cz/crocs

# **Code authenticity**

- Why to authenticate binary/source codes?
	- random transmission errors solved by transport layer (CRC)
	- intentional modification on remote code repository
	- intentional modification during transport (MITM)
	- intentional modification locally (malware in user space)
	- NSA Bullrun program...
- Strong authentication often required implicitly
	- relatively restricted platforms like iOS / Android...
	- kernel drivers (no unsigned kernel driver from Vista 64bit)
	- official software repositories…

### **Possibilities for code signature**

- 1. Non-keyed hash function sign = H(your\_package)
	- everyone can compute H(modified\_package)
	- where to get "correct" hash value? (usually same webpage  $\circledcirc$ )
	- often MD5 algorithm (known collisions, insecure)
	- often need for manual verification (lazy users)
- 2. Authentication based on symmetric cryptography
	- keyed MAC, sign = HMAC(key, your\_package)
	- not suitable for *one to many* distribution (shared key)
- 3. Authentication based on asymmetric cryptography
	- digital signatures of package sign = RSA(private\_key, your\_package)
	- everybody can Verify(public\_key, sign)
	- most suitable, but may require PKI (trust to public key is critical)

# **Code signing (GPG/PGP)**

- PGP/GPG can be used for code signing
	- same process as message signature
	- signature is usually detached into separate file (\*.sig)

**gpg** --output app.sig --detach-sig app **gpg** --verify app.sig app

- Trust to signing key is needed
	- public key should be obtained from trusted source
	- but usually only publisher website or keyserver  $\odot$
- Can be used to sign packages (e.g., Debian RPM)
	- <http://fedoranews.org/tchung/gpg/>

# **Various code signing managers**

- Java certificates (also Android)
	- java-based applications and applets (.jar)
- Microsoft Authenticode
	- Active-X controls, plug-ins, execs (.cab, .cat, .ctl, .ocx, .exe, .dll)
- Adobe Air certificate
	- Adobe Ajax and flex files (.air and .airi)
- Microsoft Office and VBA certificate
	- Microsoft Office macros and Visual Basic applications
- Apple developer program
	- applications for iOS platform
- Difference: local sign vs. additional check on server

## **Code signing (Microsoft's Authenticode)**

- 1. Publisher obtains Code Signing Digital ID
	- X.509 certificate with public key signed by trusted authority
	- authority's certificate imported in Trusted Publishers
- 2. Publisher creates code (application)
- 3. Publisher signs code with its private key
- 4. Application is distributed along with signature(s)
- 5. Application signature is verified, user is notified
	- invalid signature of application  $\rightarrow$  confirmation from user
	- invalid signature of driver  $\rightarrow$  no installation
	- (problem with legacy apps, non-compliant developers)
- (RSA 2048bit with SHA-1)

**CROCS** 

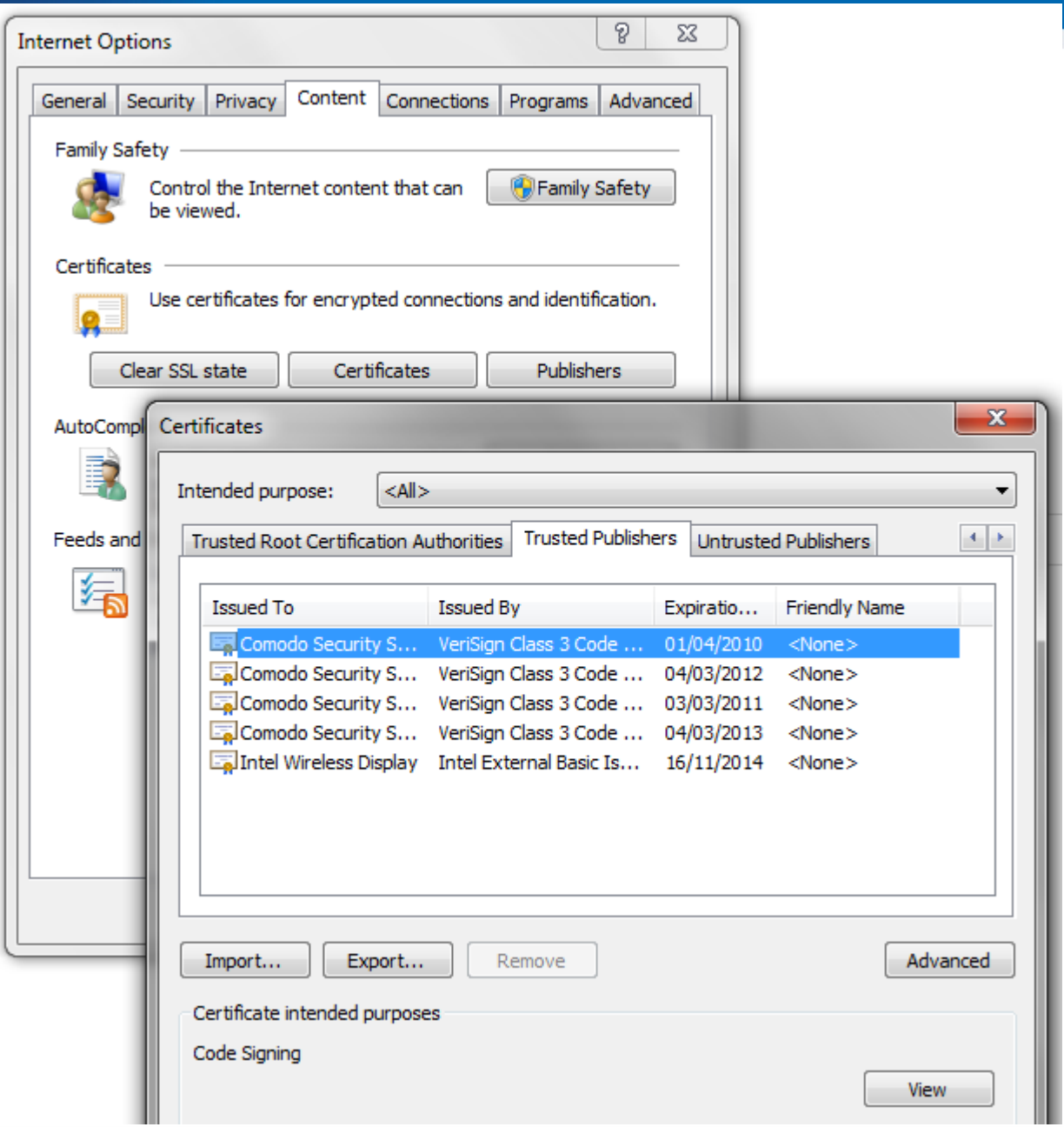

## **Microsoft WHQL**

- Windows Hardware Quality Labs (WHQL)
- Intended for kernel-mode binaries (drivers, dll)
- WHQL-certified binaries can be distributed through the Windows Update program
- Signature stored in catalog file (\*.cat)
- Practical Windows Code and Driver Signing
	- <http://www.davidegrayson.com/signing/>

## **Microsoft Authenticode – selfsign (testing)**

- Process of creating Authenticode selfsign certificate
	- used for testing purposes
	- your certificate imported as Trusted Publisher
	- signing of exe, dll, scripts
- [http://msdn.microsoft.com/en](http://msdn.microsoft.com/en-us/library/office/aa140234(v=office.10).aspx)[us/library/office/aa140234%28v=office.10%29.aspx](http://msdn.microsoft.com/en-us/library/office/aa140234(v=office.10).aspx)
- Why it will not work for other computers?

### **Signed code == secure code?**

- Developer can sign anything
	- additional layer of validation of application needed
		- Microsoft WHQL, Google Play, Apple App Store...
	- but his/her key (and apps) can be revocated
- Trusted authority can be compromised
	- Comodo, DigiNotar...
- Signature must be verified correctly
	- Android Master key vulnerability
	- <https://tinyurl.com/kj63ae8>,<https://tinyurl.com/p5fu3j3>
- Signed application can execute unsigned code
	- Apple's Nitro JavaScript engine,<https://tinyurl.com/6tpvzpq>

# **TEMPORARY FILES**

**27** PA193 | Integrity of modules

www.fi.muni.cz/crocs

#### **Why we use temporary files?**

- Temporary files are used only during the program run – no persistence between runs is typically assumed
- Used to offload (large) data from memory to disk – too large to fit into memory of the application
- Communication with other process
	- transferring data through the file system

#### #include <stdio.h>

## **Creating temporary files in C/C++**

• FILE**\*** tmpfile **(void);**

**CRふCS** 

- creates new temporary binary file with unique file name and opens it for update ("wb")
- file is created in TMP directory according to environment settings
- file is automatically closed at program end (including crash)
- **char\*** tmpnam **(char \*** str**);**
	- return unique file name not used yet (but is not opening file)
	- additional call to fopen() is required
	- if not specified, file is created in current directory
	- Warning: file is not opened in the same time, attacker can open it and manipulate in between – *Race condition*
	- tmpnam generates a different string each time you call it, up to TMP\_MAX times (defined in stdio.h as 65,535)

# **Creating temporary files in C/C++ (2)**

- Function alternatives from Secure C library exist
	- secure from the perspective of buffer manipulation
	- not necessarily against various attacks described later
- errno\_t tmpnam\_s**(char \***s**,** rsize\_t maxsize**);**
	- returns unique file name (same format as tmpnam)
- errno\_t tmpfile\_s**(**FILE**\***restrict**\***restrict streamptr**)**
	- creates new temporary binary file with unique file name and opens it for update ("wb")
	- NOTE: if program crashes, tmp file might NOT be removed (difference to tmpfile)

#### **CROCS**

## **Removing temporary files in C/C++**

#### • \_rmtmp**()**

- removes all temporary files created by tmpfile / tmpfile\_s
- NOTE: will leave invalid FILE\* handle(s)
- Files created by tmpfile / tmpfile s
	- fclose() will remove the file
	- normal program termination will remove the file
	- abnormal program termination might not remove files
- Temporary files opened by tmpnam() & fopen()
	- not treated by system as temporary files
	- developer is responsible for removal

### **Problem with temporary files - TOCTOU**

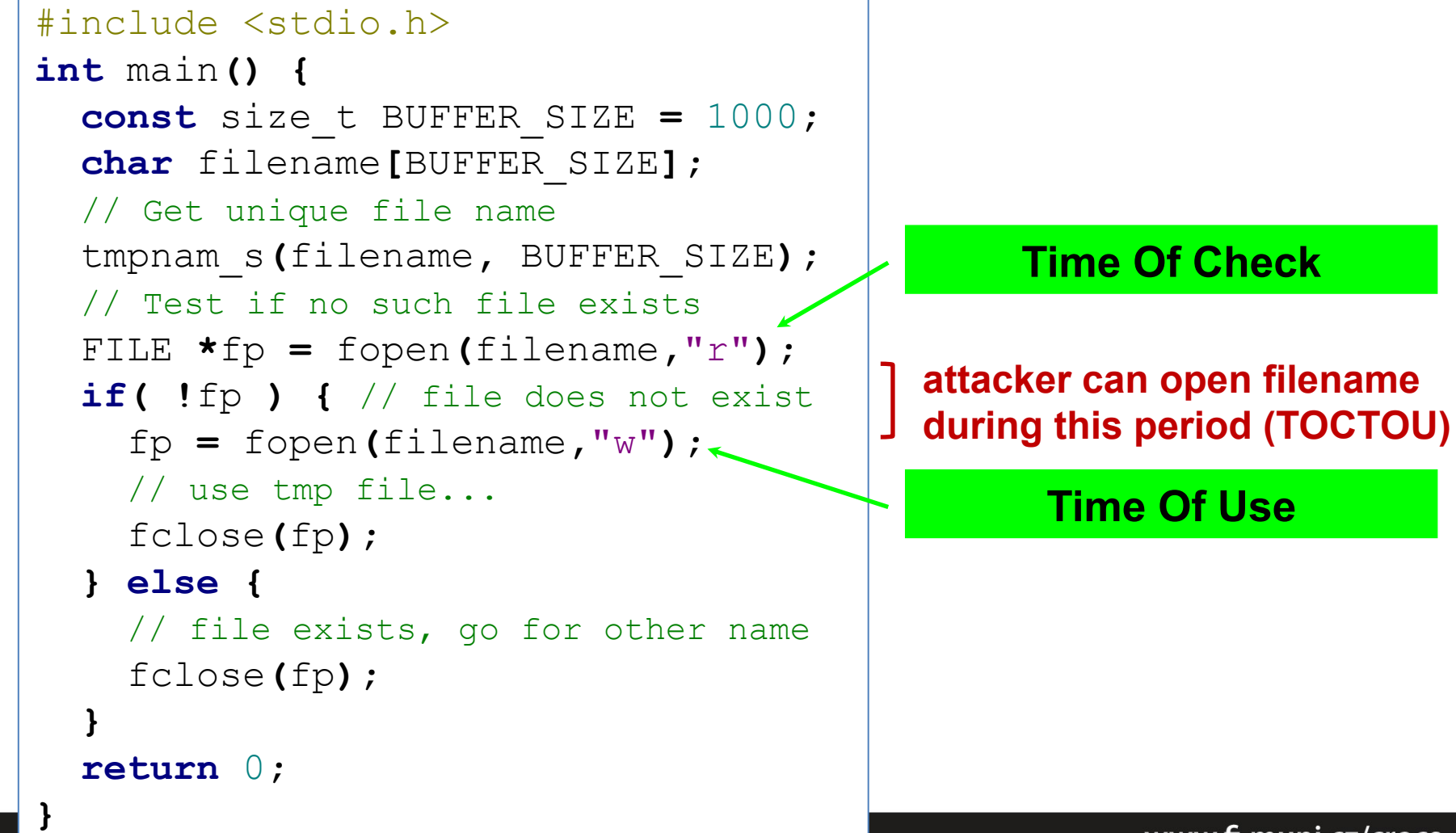

www.fi.muni.cz/crocs

#### **Problem with temp. files - predictability**

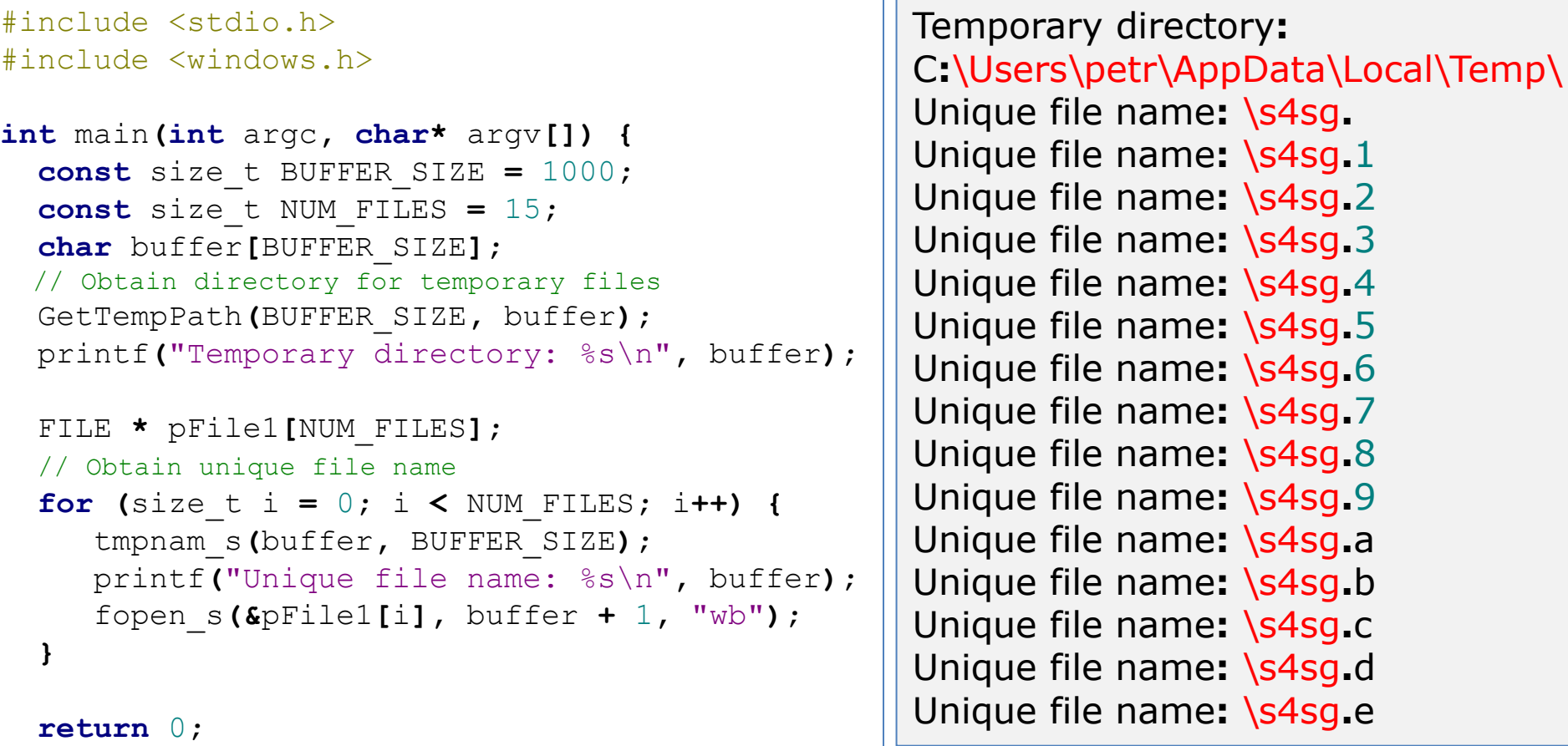

**}**

### **Problem with temp. files – predictability (2)**

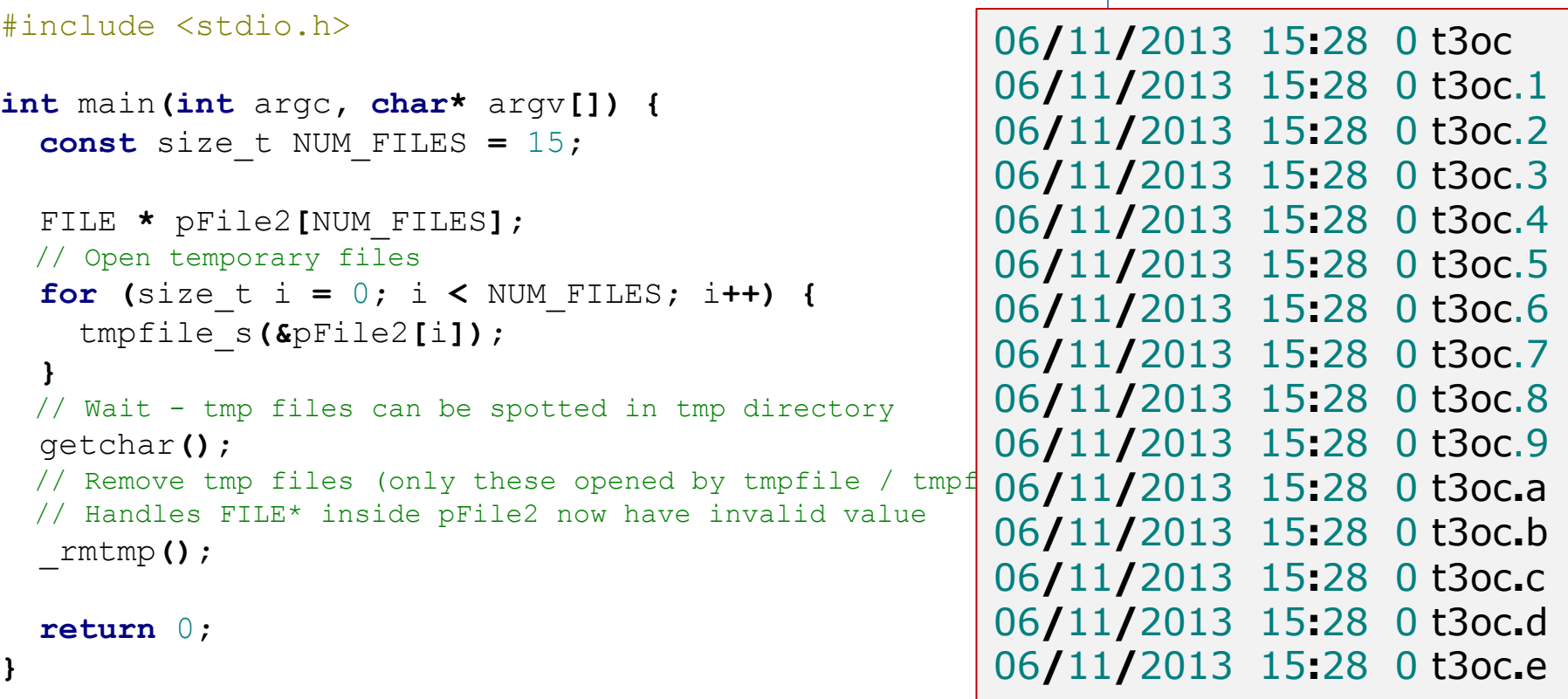

## **Problems with creating tmp files (MSVC)**

- tmpnam() / tmpnam s()
	- format as sxxx.#
	- TOCTOU
- tmpfile() / tmpfile s()
	- unique file name is generated as  $txxx$ .# where  $xxx$  is digit or character and # is sequential number or character
	- predictability
- Attacker can:
	- predict file name, create own file (TOCTOU)
	- then capture sensitive & forge malformed data

### **Temporary files in Java**

- File tempFile = File.createTempFile(prefix, suffix);
	- Will keep file even when JVM exits
	- Longer name then in C/C++ (by default)
- Ask for delete on JVM exit
	- tempFile.deleteOnExit();
	- But deleted only during "normal" termination
	- *"Deletion will be attempted only for normal termination of the virtual machine, as defined by the Java Language Specification."*
- Similar problems as for C/C++

# **TEMPORARY FILES – SECURITY CHECKLIST**

**37** PA193 | Integrity of modules

www.fi.muni.cz/crocs
### **Temporary files security checklist**

- 1. Avoid temporary files if possible  $\odot$
- 2. Don't use standard C function for temporary files
	- mktemp(), tmpnam(), tempname(), tmpfile()...
	- predictable names, race conditions
- 3. Don't store sensitive information in temp files – temp files are common attack vector, prevent it
- 4. Research where are temporary files stored
	- no standard function for that in C/C++
	- Windows: GetTempPath()

### **Temporary files security checklist (2)**

- 5. Ensure strong uniqueness and unpredictability for name of temporary file
	- don't use tmpnam or tmpfile functions (predictable)
	- generate long random name internally, open it, check
	- use strong random generating function like CAPI's CryptGenRandom(), OpenSSL's RAND\_bytes()...

#### **CROCS**

### **Temporary files security checklist (2)**

- 6. Ensure proper permissions for temporary file
	- avoid publically writable directories if possible
	- if publically writable directory is used, create subdirectory and set ACL's (read and write) only for your application
- 7. Encrypt log file content with random key
	- generate random secret key every time you run your application
	- encrypt data before writing into log file (and decrypt when reading)
	- when program is abnormally terminated, (encrypted) temporary file will stay but random key will is lost
	- attacker cannot supply older temporary version (different key)

#### **CROCS**

### **Temporary files security checklist (3)**

#### 8. Perform secure cleanup

- overwrite content of temporary file with random data before close
	- even when performing log file encryption (key may leak in memory dump, pagefile etc.)
- leave no temporary files behind
	- close temporary files as soon as possible
	- call rmtmp() if standard C functions were use for open
- still possible to leave temporary files during abnormal termination
	- utilize own signal handlers
	- wrap main into big exception handler and cleanup

### **Temporary files security checklist (4)**

- 9. Rely on absolute, not on relative paths
	- relative paths will change when application current directory change
	- if user provides directory path for temporary files, sanitize it
	- use file handles (e.g., FILE\*) instead of file path (TOCTOU)
- 10.Open files exclusively and non-existing only
	- C99: fopen("filename", "wb") opens new as well as existing file  $\odot$
	- C11: new exclusive create-and-open mode ("…x") for fopen
	- POSIX: open() with O\_CREAT|O\_EXCL
	- WIN32 API:CreateFile() with CREATE\_NEW

#### **References**

- Security Tips for Temporary File Usage in Applications
	- [http://www.codeproject.com/Articles/15956/Security-Tips-for-](http://www.codeproject.com/Articles/15956/Security-Tips-for-Temporary-File-Usage-in-Applicat)[Temporary-File-Usage-in-Applicat](http://www.codeproject.com/Articles/15956/Security-Tips-for-Temporary-File-Usage-in-Applicat)
- FIO43-C. Do not create temporary files in shared directories
	- [https://www.securecoding.cert.org/confluence/display/seccode/FIO43](https://www.securecoding.cert.org/confluence/display/seccode/FIO43-C.+Do+not+create+temporary+files+in+shared+directories) [-C.+Do+not+create+temporary+files+in+shared+directories](https://www.securecoding.cert.org/confluence/display/seccode/FIO43-C.+Do+not+create+temporary+files+in+shared+directories)
- MITRE CWE-377: Insecure temporary files
	- <http://cwe.mitre.org/data/definitions/377.html>

# **OBFUSCATION, PROTECTING SOFTWARE MODULES**

**45** PA193 | Integrity of modules

www.fi.muni.cz/crocs

#### **Standard vs. whitebox attacker model**

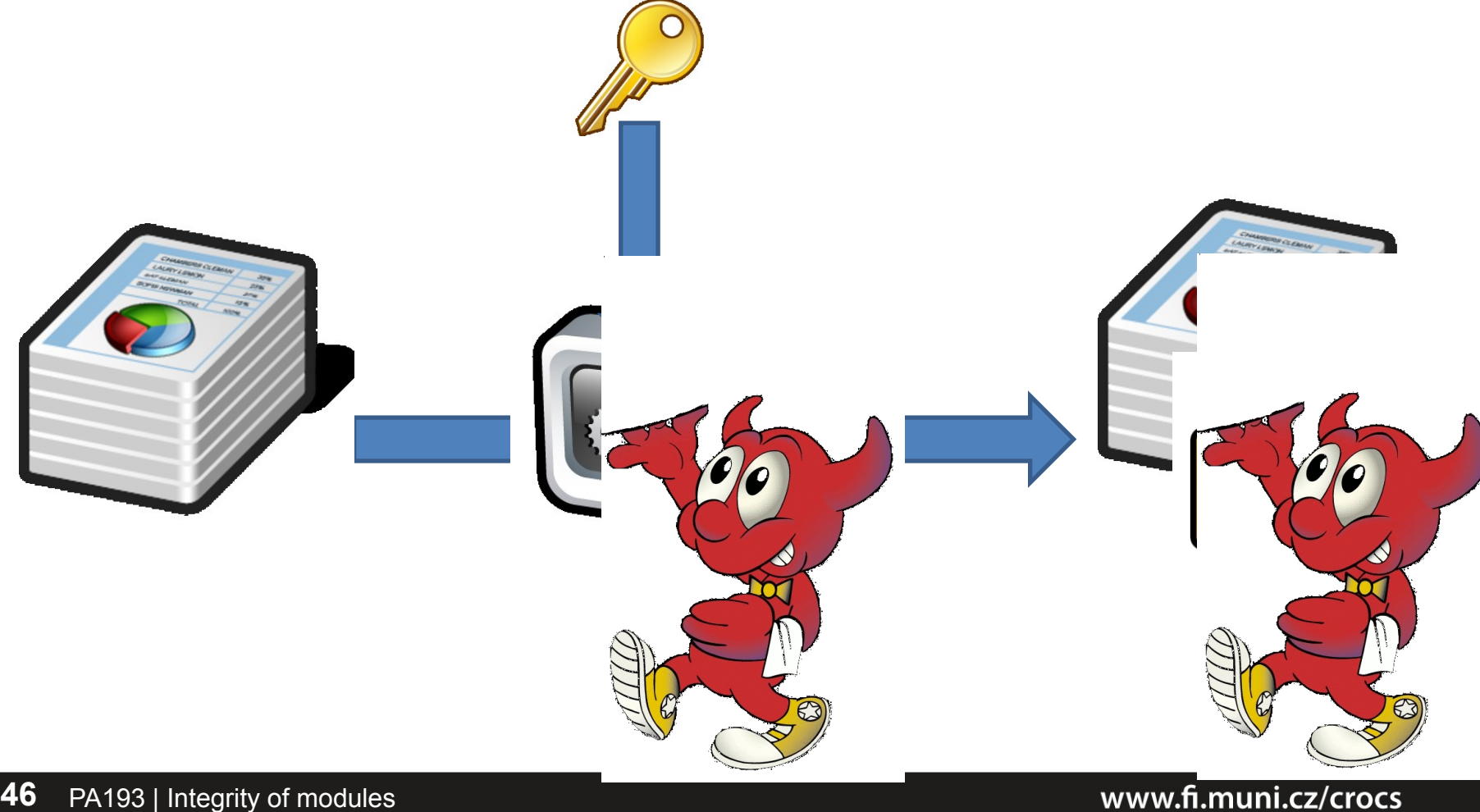

#### **Standard AES API (PolarSSL)**

```
/**
* \brief AES key schedule (encryption)
 *
* \param ctx AES context to be initialized
* \param key encryption key
* \param keysize must be 128, 192 or 256
 *
* \return 0 if successful, or POLARSSL_ERR_AES_INVALID_KEY_LENGTH
*/
int aes_setkey_enc(aes_context *ctx, const unsigned char *key, unsigned int keysize);
```

```
/**
* \brief AES-ECB block encryption/decryption
 *
* \param ctx AES context
* \param mode AES_ENCRYPT or AES_DECRYPT
* \param input 16-byte input block
* \param output 16-byte output block
 *
* \return 0 if successful
*/
int aes_crypt_ecb( aes_context *ctx,
                    int mode,
                   const unsigned char input[16],
                    unsigned char output[16] );
```
#### **Standard AES - usage**

```
void simpleAES() {
     unsigned char key[32];
     unsigned char buf[16];
     aes_context ctx;
     memset( buf, 1, sizeof(buf));
     memset( &ctx, 0, sizeof(ctx));
     // Set the key
     sprintf((char*)key, "%s", "SecurePassword:nbu123");
     aes_setkey_enc( &ctx, key, 128);
     printf("Input: ");
    for (int i = 0; i \leq AES BLOCK SIZE; i++) printf("%2x", buf[i]);
     printf("\n");
     // Encrypt one block
     aes_crypt_ecb( &ctx, AES_ENCRYPT, buf, buf );
     printf("Output: ");
    for (int i = 0; i \leq AES BLOCK SIZE; i++) printf("%x", buf[i]);
}
```
### **OllyDbg – key value is static string**

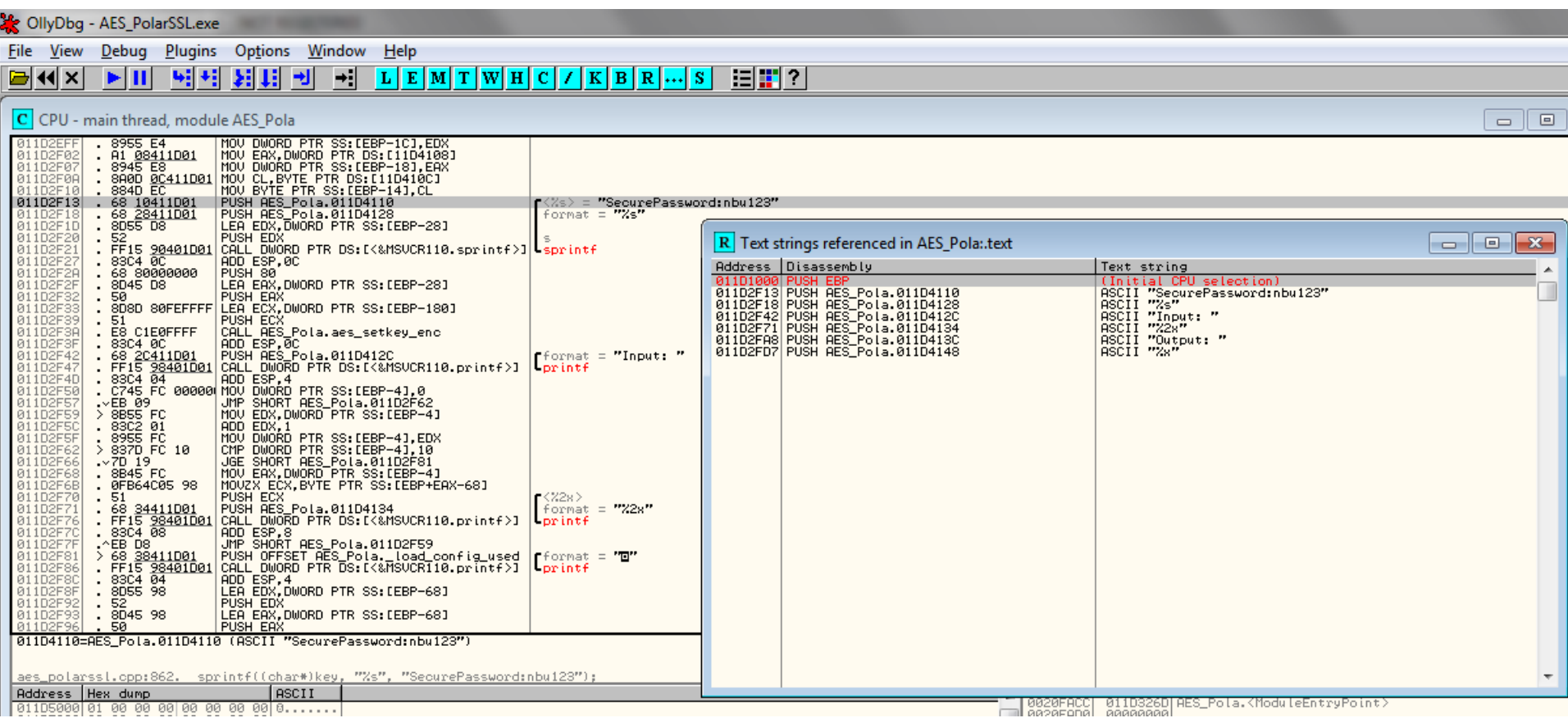

#### www.fi.muni.cz/crocs

### **OllyDbg – key is visible in memory**

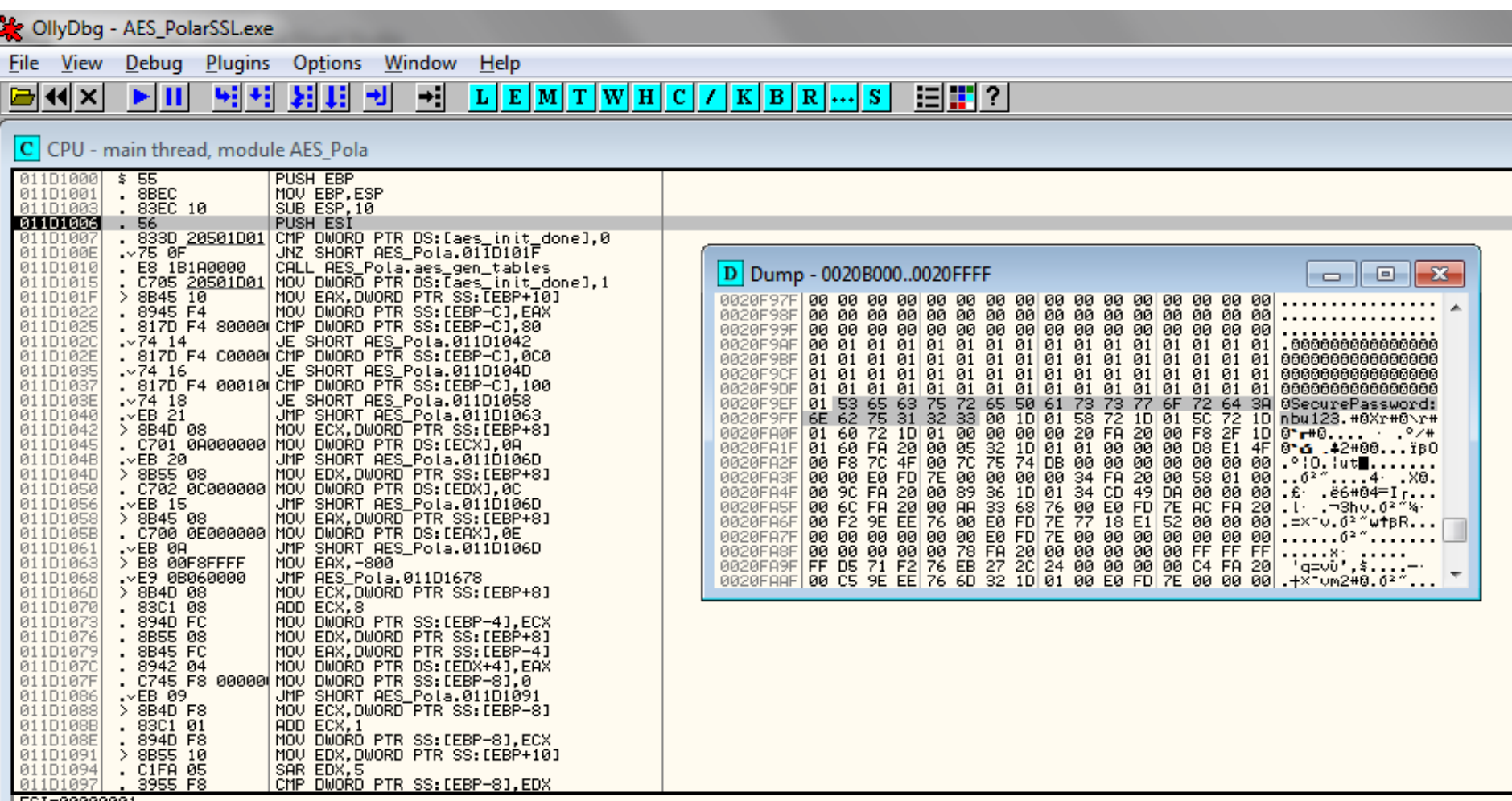

 $|ESI = 00000000$ 

### **What if AES usage is somehow hidden?**

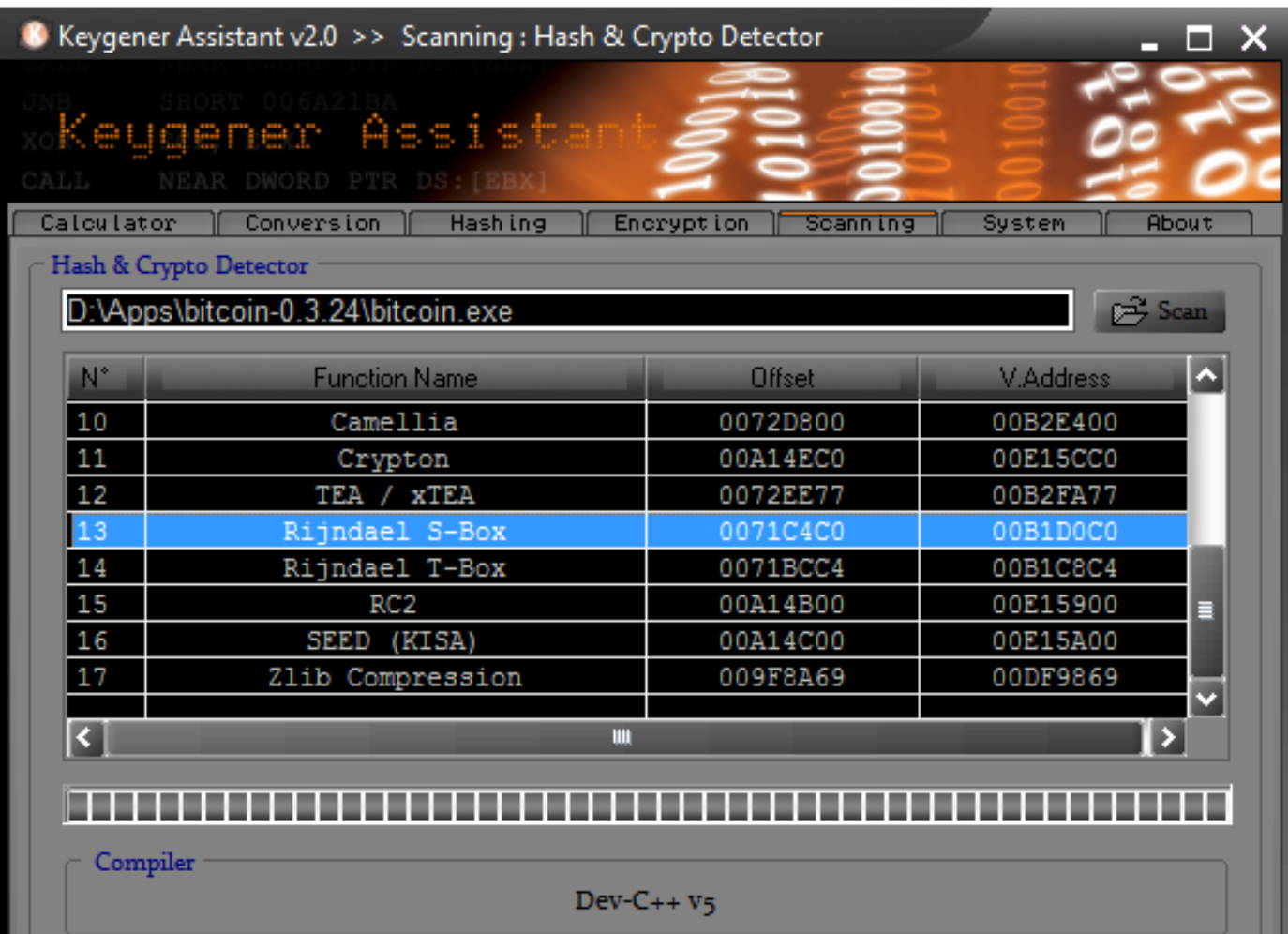

#### www.fi.muni.cz/crocs

#### **Whitebox attacker model**

- The attacker is able to:
	- inspect and disassemble binary (static strings, code...)
	- observe/modify all executed instructions (OllyDbg...)
	- observe/modify used memory (OllyDbg, memory dump...)
- How to still protect value of cryptographic key?
- Who might be white-box attacker?
	- Mathematician (for fun)
	- Security researcher / Malware analyst (for work)
	- DRM cracker (for fun&profit)

**52** PA193 | Integrity of modules

– ...

### **Classical obfuscation and its limits**

- Time-limited protection
- Obfuscation is mostly based on obscurity
	- add bogus jumps
	- reorder related memory blocks
	- transform code into equivalent one, but less readable
	- pack binary into randomized virtual machine
	- ...
- Barak's (im)possibility result (2001)
	- family of functions that will always leak some information
	- but practical implementation may exists for others

Computation with Encrypted Data and Encrypted Function

# **CEF&CED**

**54** PA193 | Integrity of modules

www.fi.muni.cz/crocs

#### **Scenario**

- We'd like to compute function F over data D – secret algorithm F or sensitive data D (or both)
- Solution with trusted environment – my trusted PC, trusted server, trusted cloud…
- Problem: can be cloud or client really trusted? – server hack, DRM, malware...
- Attacker model
	- controls execution environment (debugging)
	- sees all instructions and data executed

# **CEF**

- Computation with Encrypted Function (CEF)
	- $-$  A provides function F in form of  $P(F)$
	- P can be executed on B's machine with B's data D as P(D)
	- B will not learn function F during computation

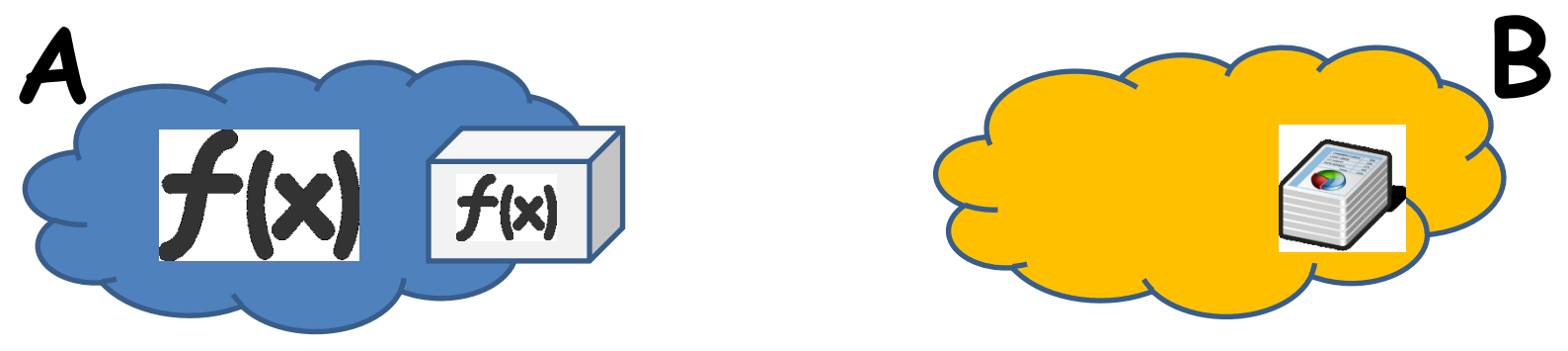

# **CED**

- Computation with Encrypted Data (CED)
	- B provides encrypted data D as E(D) to A
	- A is able to compute its F as  $F(E(D))$  to produce  $E(F(D))$
	- A will not learn D

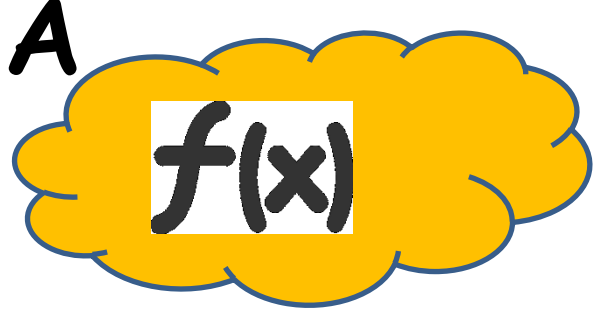

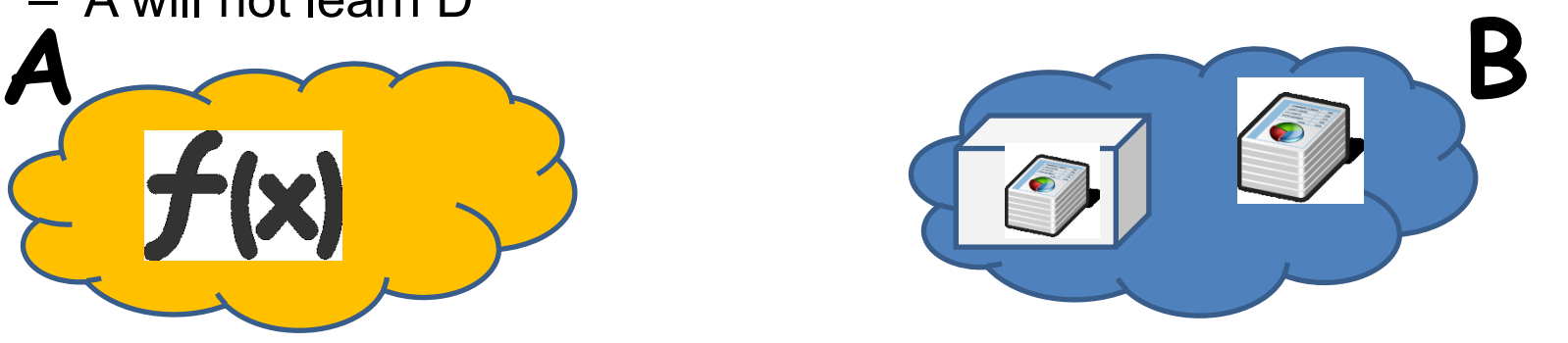

### **CED via homomorphism**

- 1. Convert your function into circuit with additions (**xor**) and multiplications (**and**) only
- 2. Compute addition and/or multiplication "securely"
	- an attacker can compute  $E(D1+D2) = E(D1)+E(D2)$
	- but will learn neither D1 nor D2
- 3. Execute whole circuit over encrypted data
- Partial homomorphic scheme
	- either addition or multiplication is possible, but not both
- Fully homomorphic scheme
	- both addition and multiplication (unlimited)

#### **CROCS**

#### **Partial homomorphic schemes**

- Example with RSA (*multiplication*)  $-$  E(d<sub>1</sub>).E(d<sub>2</sub>) = d<sub>1</sub><sup>e</sup>.d<sub>2</sub><sup>e</sup> mod m = (d<sub>1</sub>d<sub>2</sub>)<sup>e</sup> mod m = E(d<sub>1</sub>d<sub>2</sub>)
- Example Goldwasser-Micali (*addition*)  $-$  E(d<sub>1</sub>).E(d<sub>2</sub>) =  $x^{d_1}r_1^2 \cdot X^{d_2}r_2^2 = x^{d_1+d_2}(r_1r_2)^2 = E(d_1 \oplus d_2)$
- Limited to polynomial and rational functions
- Limited to only one type of operation (*mult* or *add*) – or one type and very limited number of other type
- Slow based on modular mult or exponentiation – every operation equivalent to whole RSA operation

### **Fully homomorphic scheme (FHE)**

- Holy grail idea proposed in 1978 (Rivest et al.) – both addition and multiplication securely
- But no scheme until 2009 (Gentry)!
	- based on lattices over integers
	- noisy FHE usable only to few operations
	- combined with repair operation

### **Fully homomorphic scheme - usages**

- Outsourced cloud computing and storage (FHE search)
	- Private Database Queries
	- using Somewhat Homomorphic Encryption <http://researcher.ibm.com/researcher/files/us-shaih/privateQueries.pdf>
	- protection of the query content
- Secure voting protocols (yes/no + sum)
- Protection of proprietary info MRI machines
	- very expensive algorithm analyzing MR data, HW protected
	- central processing restricted due to processing of private patient data
- Read more about current state of FHE
	- [http://www.americanscientist.org/issues/id.15906,y.2012,no.5,content.true,pa](http://www.americanscientist.org/issues/id.15906,y.2012,no.5,content.true,page.2,css.print/issue.aspx) [ge.2,css.print/issue.aspx](http://www.americanscientist.org/issues/id.15906,y.2012,no.5,content.true,page.2,css.print/issue.aspx)

# **Fully homomorphic scheme - practicality**

- Not very practical (yet  $\odot$ ) (Gentry, 2009) – 2.7GB key & 2h computation for every repair operation – repair needed every ~10 multiplication
- FHE-AES implementation (Gentry, 2012)
	- $-$  standard PC  $\Rightarrow$  37 minutes/block (but 256GB RAM)

Computation with Encrypted Data and Encrypted Function

# **WHITEBOX CRYPTOGRAPHY**

**63** PA193 | Integrity of modules

www.fi.muni.cz/crocs

### **White-box attack resistant cryptography**

- Problem limited from every cipher to symmetric cryptography cipher only
	- protects used cryptographic key (and data)
- Special implementation fully compatible with standard AES/DES… 2002 (Chow et al.)
	- series of lookups into pre-computed tables
- Implementation of AES which takes only data
	- key is already embedded inside
	- hard for an attacker to extract embedded key

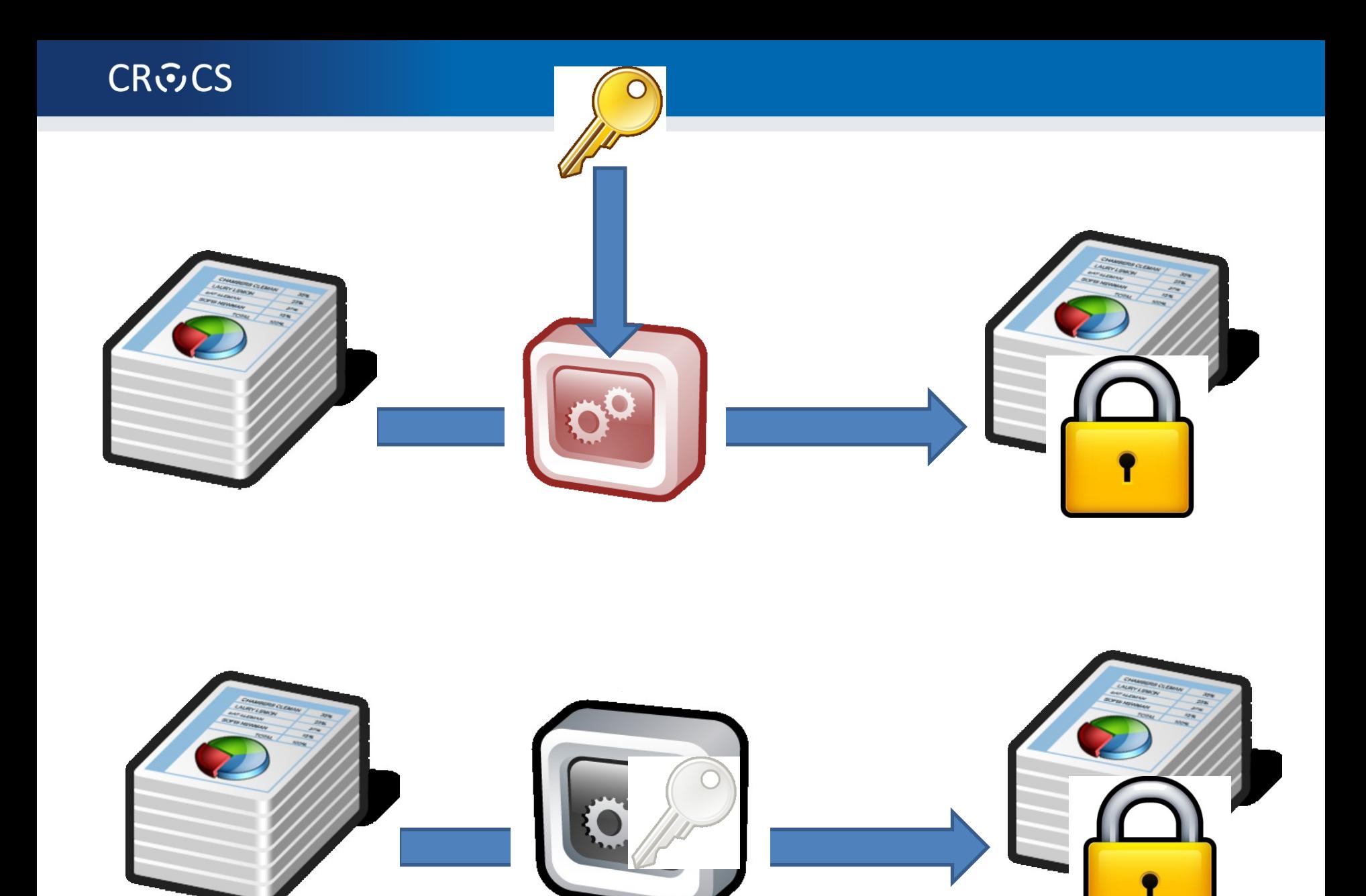

#### PA<sub>193</sub> | Integrity of modules **65**

#### www.fi.muni.cz/crocs

#### **Impractical solution**

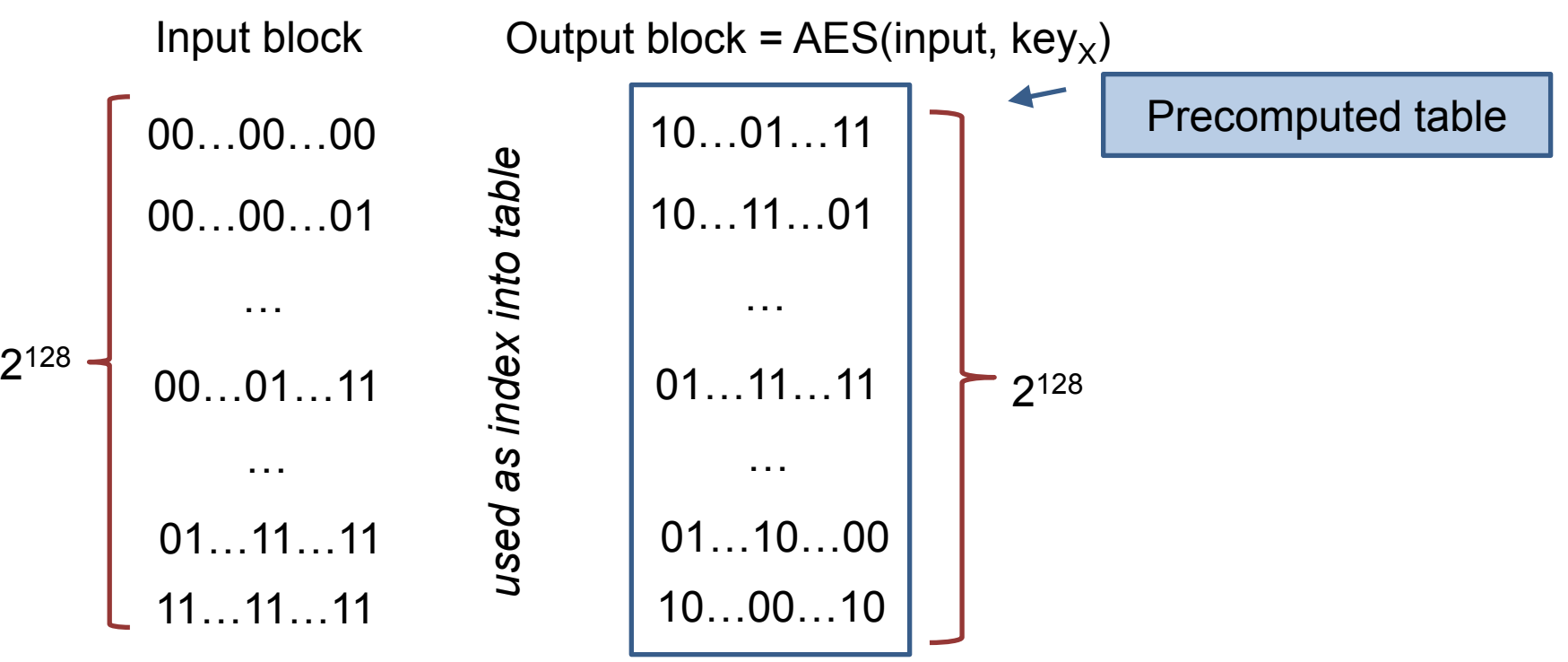

Secure, but  $2^{128}$  x 16B memory storage

### **WBACR AES – some techniques**

- Pre-compute table for all possible inputs
	- practical for one 16bits or two 8bits arguments table with up to  $2^{16}$  rows (~64KB)  $10...01...11$
	- $-$  AddRoundKey: data  $\oplus$  key
		- 8bit argument data, key fixed
- Pack several operations together
	- **AddRoundKey+SubBytes: T[i] = S[i key];**
- Protect intermediate values by random bijections
	- removed automatically by next lookup
	- $X = F^{-1}(F(X))$
	- $T[i] = S[F^{-1}(i) \oplus key];$

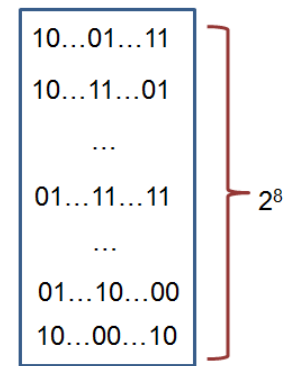

### **Whitebox cryptography lifecycle**

- [Secure environment]
	- 1. Generate required key (random, database...)
	- 2. Generate WAES tables (in secure environment)
- [Potential insecure environment]
	- 3. Compile WAES tables into target application
- [Insecure environment (User PC)]
	- 4. Run application and use WAES as usual (with fixed key)

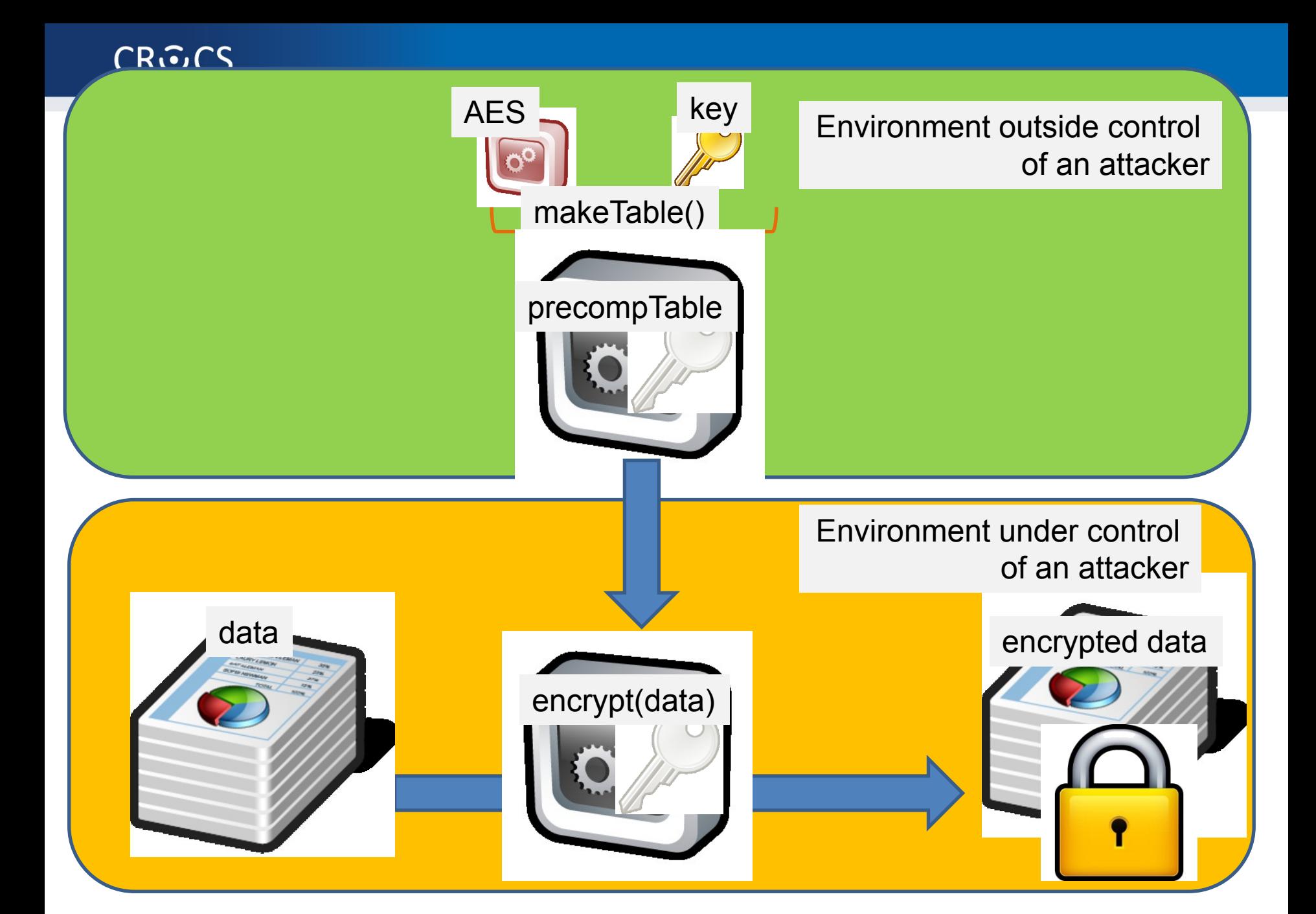

#### www.fi.muni.cz/crocs

PA193 | Integrity of modules **69**

#### **Resulting implementation**

- More difficult to detect that crypto was used
	- no fixed constants in the code
	- precomputed tables change with every generation
	- even two tables for same key are different
	- (but can still be found)
- Resistant even when precomputed tables are found
	- when debugged, only table lookups are seen
	- key value is never manipulated in plaintext
	- transformation techniques should provide protection to key embedded inside tables

### **WBACR AES - pros**

- Performance is practically usable
	- implementation size ~800KB (tables)
	- $-$  speed  $\sim$ MBs/sec ( $\sim$ 6.5MB/s vs. 220MB/s)
- Hard to extract embedded key
	- Complexity semi-formally guaranteed
	- (if the scheme is secure)
- One can simulate asymmetric cryptography!
	- implementation contains only encryption part of AES
	- until attacker extracts key, decryption is not possible

#### **WBACR AES - cons**

- Implementation can be used as oracle (black box)
	- attacker can supply inputs and obtain outputs
	- even if she cannot extract the key
	- (can be partially solved by I/O encodings)
- Problem of secure input/output
	- protected is only AES, not code around
- Key is fixed and cannot be easily changed
- Successful cryptanalysis for several schemes
	- several former schemes broken
	- new techniques proposed
- Fault induction attacks (2015, Riscure)!

### **List of proposals and attacks**

- (2002) First WB AES implementation by Chow et. al. [Chow02]
	- IO bijections, linear mixing bijections, external coding
	- broken by BGE cryptanalysis [Bill04]
		- algebraic attack, recovering symmetric key by modelling round function by system of algebraic equations
- (2006) White Box Cryptography: A New Attempt [Bri06]
	- attempt to randomize whitebox primitives, perturbation & random equations added, S-boxes are enc. keys. 4 AES ciphers, major voting for result
	- broken by Mulder et. al. [Mul10]
		- removes perturbations and random equations, attacking on final round removing perturbations, structural decomposition. 2 <sup>17</sup> steps
- (2009) A Secure Implementation of White-box AES [Xia09]
	- broken by Mulder et. al. [Mul12]
		- linear equivalence algorithm used (backward AES-128 compatibility => linear protection has to be inverted in next round), 2<sup>32</sup> steps
- (2011) Protecting white-box AES with dual ciphers [Kar11]
	- broken by our work [Kli13]
		- protection shown to be ineffective

#### **More resources**

- Overviews, links
	- <http://whiteboxcrypto.com/research.php>
	- [https://minotaur.fi.muni.cz:8443/~xsvenda/docuwiki/dok](https://minotaur.fi.muni.cz:8443/~xsvenda/docuwiki/doku.php?id=public:mobilecrypto) [u.php?id=public:mobilecrypto](https://minotaur.fi.muni.cz:8443/~xsvenda/docuwiki/doku.php?id=public:mobilecrypto)
- Crackme challenges
	- <http://www.phrack.org/issues.html?issue=68&id=8>
- Whitebox crypto in DRM
	- [http://whiteboxcrypto.com/files/2012\\_MISC\\_DRM.pdf](http://whiteboxcrypto.com/files/2012_MISC_DRM.pdf)
### **CRふCS**

## **Whitebox transform IS used in the wild**

- Proprietary DRM systems
	- details are usually not published
	- AES-based functions, keyed hash functions, RSA, ECC...
	- interconnection with surrounding code
- Chow at al. (2002) proposal made at Cloakware – firmware protection solution
- Apple's FairPlay & Brahms attack
	- [http://whiteboxcrypto.com/files/2012\\_MISC\\_DRM.pdf](http://whiteboxcrypto.com/files/2012_MISC_DRM.pdf)

• ...

# **SUMMARY**

**76** PA193 | Integrity of modules

www.fi.muni.cz/crocs

#### **CRふCS**

### **Summary**

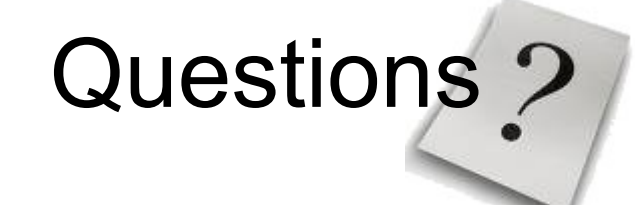

- Dynamic libraries can be forged
	- make DLL preloding harder (manifest)
	- check input from library as untrusted
- Don't use standard C functions for temporary files – not use temporary files at all or follow security guidelines
- Try to protect secrets inside binary
	- don't hardcode any secrets
	- offload sensitive computation to secure environment (server, smart card, HSM)
	- use whitebox-attacker protection techniques